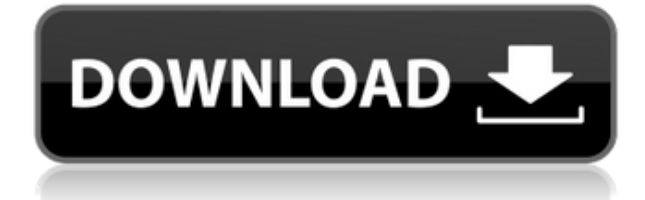

# **DP WIPE Crack + With Serial Key Download**

» DP WIPE Crack Free Download is a tool to permanently remove files on your PC. You can do it with or without the Microsoft DPAPI. It's very easy to use. » The application has several modes to choose from, each offering a different way of permanently deleting files. You can choose to remove data in a simple way, such as zeros, or with high intensity. » There's also an option to use custom settings or to use a password. If you choose to use a password, you'll be asked to enter it on the next reboot. » You can get rid of files instantly using the Drag&Drop feature or you can go on to the Configure page to add files to the process. » The Gutmann method is the most time consuming of the 6 modes available, but it's worth it. Maintaining files on a home computer can become quite an annoyance. The process is simple enough, but a lot of time can be wasted on cleaning and organizing your space. It's no wonder why many users swear by the power of junk files removal toolbox. Some users might be surprised to learn that there's a hidden, and yet efficient method of removing files from their hard drive. WiperSoft Data Eraser is an application designed to help people get rid of hidden files, as well as other unwanted information. In this data eraser review, we'll discuss how this app can be useful, as well as its limitations. A popular file compression method is ZIP. Of course, before using ZIP, a user needs to be sure whether or not the contents of a file will be safe while zipped. A new version of a file compression algorithm is available: Lempel Ziv 1977 (LZ77). Unlike its predecessor, this new version is capable of removing all parts of a file that are not compressed. This algorithm has been used as default compression method for ZIP files, but the algorithm is also used by other programs, such as WiperSoft Data Eraser. In this article, you'll learn about how to get rid of data, even if the file contains deep watermarks. The data eraser we're about to discuss might be used by some people who want to reclaim space. For what kind of files does the toolbox contain the best utility? An initial inspection might reveal that the best tool is a data eraser. However, the data eraser must not be the first thing

## **DP WIPE Crack +**

KEYMACRO is a simple yet powerful macro recorder and recorder manager.KEYMACRO let's you record any keystroke and macros you want to and play them back in one-step. With its replay function, it is possible to see the exact keyboard stroke of recorded macros and play them back in one-step. Macro Recorder: Record single or multiple keystrokes to any window. Macro List Manager: Macro List Manager is the main feature of KEYMACRO. It provides the ability to add and remove macros. You can also rearrange your macro list. Simple, straightforward interface. Drag & Drop functionality to add and remove items. Support for any hotkeys. Support for multiple independent windows. KEYMACRO keystrokes recorded list, replay function. Keystrokes and Macros are saved

automatically. The clipboard is used to transfer the recording to another computer. Support for unlimited number of recordings. Save records as.txt or.zip files. Recording quality is configurable. The length of one recorded keystroke can be set to 0.5 seconds. Download KEYMACRO by CTRL+clicking on the download button or at the direct link. The WIFI Zone War 1.0 A mobile application that allows you to register devices that are able to use a network and to configure the IP addresses of those devices in order to protect them from the attacks of the so called zombie bots. A post feature will allow you to leave messages that will be broadcast to all the registered devices or to a selected group of them. The application uses a kind of zone system that allows you to create a radius that corresponds to the maximum distance of the registered devices. The radius distance has been set to 100m because this allows us to minimize the number of false positives and false negatives. WIFI Zone War Features: -Register devices that are able to use a wireless network. -Create a network and assign IP addresses to those devices -Automatic creation of the network with a radius of 100m -Creating of the network with a radius of 100m allows you to minimize the number of false positives and false negatives. -Broadcast a post message to all registered devices or to a group of selected devices. -The application uses a kind of zone system that allows you to create a radius that corresponds to the maximum distance of the registered devices. -The radius distance has been set 2edc1e01e8

#### **DP WIPE**

DP WIPE is a powerful and easy to use tool that permanently deletes files and makes them impossible to recover using special tools, including DataRecovery Pro. Features: 1. Simple and easy to use interface. 2. Quick wiping methods that include several options. 3. Deletes only specific types of files: BK, Binary, EXE, OLE, DLL, RAR, Zip. 4. Can add multiple files at once. 5. Quick removal with data recovery. 6. Simple options to choose a wiping method. 7. Choose how often to check for new files. 8. Delete multiple files at once. 9. Quick and easy to use removal with on-the-go capability. 10. Multiple wiping methods included: Zeros, Pseudorandom data, RCMP (DSX), US DoD 5220.22-M (E) 3x, US DoD 5220.22-M (ECE) 7x and Gutmann (35 pass). 11. Simultaneous removal of many files with EaseUS Data Recovery Wizard Plus. 12. Easy to delete up to 40 files simultaneously. 13. Quickly open files of the trash bin. 14. Quickly open files from the computer folder. 15. Quickly remove files from the Recycle Bin. 16. Direct removal of multiple files without entering files manually. 17. Multiple types of files are supported: BK, Binary, EXE, OLE, DLL, RAR, Zip. 18. In case the file deletion fails, manual deletion is allowed. 19. Ability to delete files in one-click on a USB key or SD card. 20. The application does not modify the file deletion settings. 21. Overwrite files if you delete them. 22. Works on any PC. 23. No setup or installation is required. 24. Less than 5 MB file size. 25. Does not have any buttons or symbols to remove from the computer. 26. No 3rd party program for storage. 27. Runs on Windows XP, Vista, 7, 8 and 10. 28. Directly deletes files without entering the drive. 29. Deletes files on the fly. 30. All files, including invisible ones, can be selected for deletion. 31. Easy to use with a great interface. 32. Zero data lost. 33

[https://new.c.mi.com/my/post/635042/Bluestacks\\_For\\_Windows\\_7\\_32\\_Bit\\_1gb\\_Ram\\_INSTALL\\_Do](https://new.c.mi.com/my/post/635042/Bluestacks_For_Windows_7_32_Bit_1gb_Ram_INSTALL_Do) <https://techplanet.today/post/protesis-fija-contemporanea-rosenstiel-pdf-download-better> <https://techplanet.today/post/lonely-planet-mexico-travel-guideepub-full> [https://new.c.mi.com/th/post/1452599/Inssider\\_4\\_Full\\_Crack\\_BEST\\_28](https://new.c.mi.com/th/post/1452599/Inssider_4_Full_Crack_BEST_28) <https://techplanet.today/post/xnote-stopwatch-full-work-crack-softwarel>

## **What's New in the DP WIPE?**

Free disk space tool and free files organizer. Recycling Bin, Local Disk, Recycle Bin, Windows 7 Built-in Recycle Bin, Computer Recycle Bin, 2 Recycling Bins, Removable Drive. Show free space on your computer screen. Recycle Bin, Recycling Bin, Computer Recycle Bin, Local Disk. System Manager, Tools, System Utilities. Free space on any computer. Add files to Recycle Bin. Uninstall programs or remove files easily. Manage the Recycle Bin. Organize or Delete files. See how much space is left. Use the folders or drives. All space on the screen. Delete files and folders by dragging them into the Recycle Bin. Empty the Recycle Bin. The Recycle Bin is a special folder on your hard disk that allows you to hold items that you want to permanently delete and later restore them. Recycle Bin is an area where you can find deleted files and folders which are not saved anywhere else. Recycle Bin is a special folder on your computer that can be found on your Desktop and is used to temporarily store deleted files and folders. Free file eraser. Smart file eraser. The Recycle Bin and associated programs will take care of your files for you. Deleted files, temporary files and most programs and archives. This page refers to Windows NT 4.0, Windows 98 and Windows 2000. Microsoft Windows 2000. Software using the Shredder and/or Recycle Bin Software with a built-in file shredder or an attached external drive shredder may not be able to completely delete files from the hard disk or the drive that is attached to the computer. Description: Free disk space tool and free files organizer. Recycling Bin, Local Disk, Recycle Bin, Windows 7 Built-in Recycle Bin, Computer Recycle Bin, 2 Recycling Bins, Removable Drive. Show free space on your computer screen. Recycle Bin, Recycling Bin, Computer Recycle Bin, Local Disk. System Manager, Tools, System Utilities. Free space on any computer. Add files to Recycle Bin. Uninstall programs or remove files easily. Manage the Recycle Bin. Organize or Delete files. See how much space is left. Use the folders or drives. All space on the screen. Delete files and folders by dragging them into the Recycle Bin. Empty the Recycle Bin. The Recycle Bin is a special folder on your hard disk that allows you to hold items that

you want to permanently delete and later restore them. Recycle Bin is an area where you can find deleted files and folders which are not saved anywhere else. Recycle Bin is a special folder on your computer that can be found on your Desktop and is used to temporarily store deleted files and folders. Free file eraser. Smart file eraser. The Recycle Bin and associated programs will take care of your

## **System Requirements:**

• Android 4.0 or later • 1.3 GHz dual core processor • 800 x 480 screen resolution • 512MB RAM • Android 2.1 or later • 1GHz CPU Please note that, with the simple and intuitive interface and features, the game is fun to play, and the difficulty of play is not too high, so please play the game at your own pace and under your own capabilities. If you have any problems, please use the game's official

<https://www.glasspro.pl/2022/12/12/youwave-for-android-home-edition-crack/> [https://keystonecase.org/wp-content/uploads/2022/12/IconsLand\\_Vista\\_Style\\_GIS\\_GPS\\_MAP\\_Icon\\_Set.pdf](https://keystonecase.org/wp-content/uploads/2022/12/IconsLand_Vista_Style_GIS_GPS_MAP_Icon_Set.pdf) <https://arlingtonliquorpackagestore.com/five-cellular-automata-crack-serial-key-mac-win-updated/> <https://www.iscribble.org/wp-content/uploads/2022/12/Image-Conversor.pdf> <https://bvcosp.com/wp-content/uploads/2022/12/XML-Editor.pdf> <https://randys.us/wp-content/uploads/2022/12/Guifx-V2-Transports-Crack-Download-For-Windows.pdf> [https://thenlpc.site/wp-content/uploads/2022/12/Random\\_Word\\_Generator.pdf](https://thenlpc.site/wp-content/uploads/2022/12/Random_Word_Generator.pdf) <https://turn-key.consulting/2022/12/12/medical-english-word-formation-c-crack-download/> <https://tourismcenter.ge/wp-content/uploads/2022/12/MrSID-Raster-Format-Handler-for-MapInfo.pdf> <http://areaspettacoli.com/wp-content/uploads/heejaym.pdf>